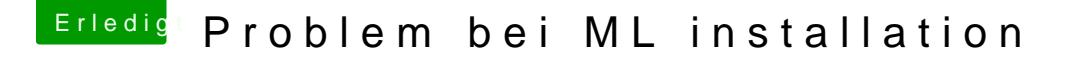

Beitrag von rpt007 vom 6. November 2012, 16:41

wieviele RAM-Bausteine hast du an Bord? Bei meiner ML-Installation (hatte auch 2 Sticks: MyHack und Unibeast) gleic

Ging dann erst durch, als ich alle RAM-Riegel, bis auf einen, die Onboard-GraKa), alle Erweiterungskarten und alle USB-Geräte entfernt hatte. Ob es nur mit dem zeitweise Entfernen des RAMs getan hätte - egal, die K und dann habe ich tabula rasa gemacht - dann ging es problemlos durch.